# **focal\_stats**

*Release 0.0.1*

**Jasper Roebroek**

**Aug 11, 2022**

# **GETTING STARTED**

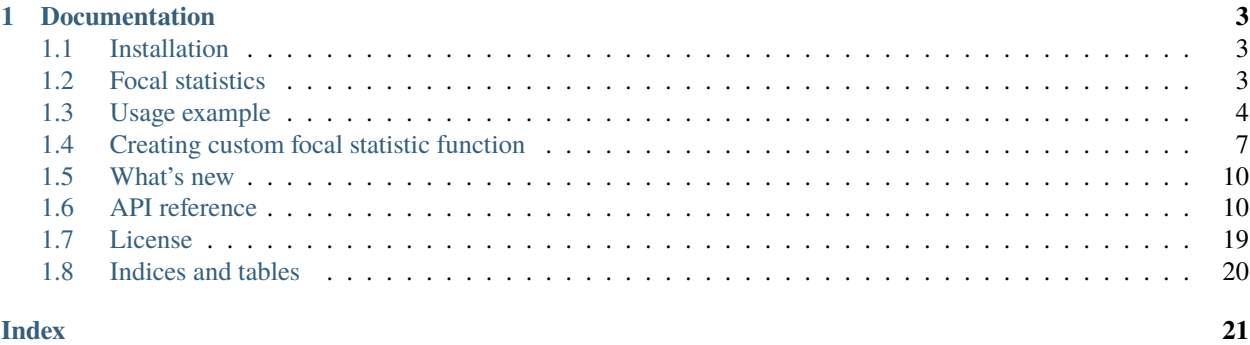

This module aims to provide focal statistics for python, that runs without the installation of extensive GIS packages. The only dependency is numpy. Additionally, the package provides sliding window functionality to implement your own focal statistics functions (see Tutorials). This is implemented in line with [numpy.lib.stride\\_tricks.](https://numpy.org/doc/stable/reference/generated/numpy.lib.stride_tricks.sliding_window_view.html#numpy.lib.stride_tricks.sliding_window_view) [sliding\\_window\\_view\(\)](https://numpy.org/doc/stable/reference/generated/numpy.lib.stride_tricks.sliding_window_view.html#numpy.lib.stride_tricks.sliding_window_view), but extends its functionality.

# **CHAPTER**

# **ONE**

# **DOCUMENTATION**

# <span id="page-6-1"></span><span id="page-6-0"></span>**1.1 Installation**

# **1.1.1 Required dependencies**

• [numpy](http://www.numpy.org/)

# **1.1.2 Instructions**

Install with

```
conda install --channel conda-forge focal-stats
```
 $=$ 

# <span id="page-6-2"></span>**1.2 Focal statistics**

Focal statistics are functions calculated on the neighborhood of the data, often referred to as sliding, or rolling window operations on 2D data. Functions are statistical and range from mean and standard deviation to quantiles and mode (majority).

Conceptually, the algorithm iterates over each pixel of a raster, and looks in all four directions to calculate the focal statistic. The neighborhoods can overlap, but might also be stacked next to each other, so a sparse output is generated.

An example from the ArcGIS documentation, considering the focal sum of a raster with a specified neighborhood of 3x3 pixels. The values in this window are summed and placed in the output array at the location of the most central pixel in the window:

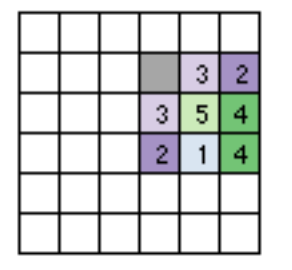

Input processing raster

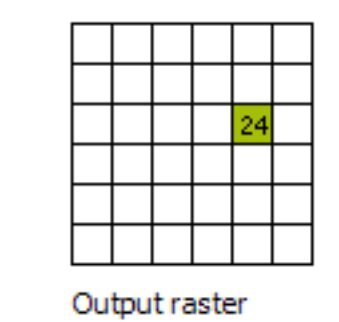

The second example shows what the same example looks like when a complete raster is considered:

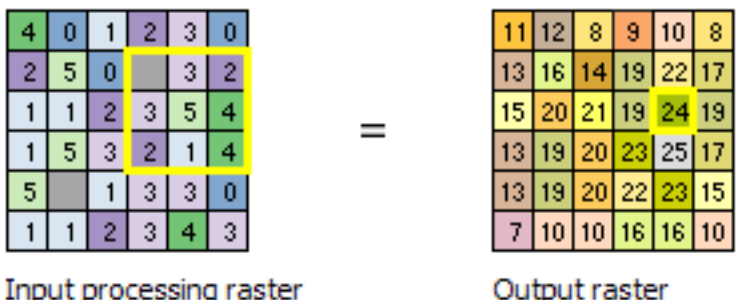

The statistical operations implemented in this package are:

- mean: [focal\\_mean\(\)](#page-16-0)
- minimum: [focal\\_min\(\)](#page-14-0)
- maximum: [focal\\_max\(\)](#page-15-0)
- standard deviation: [focal\\_std\(\)](#page-17-0)
- summation: [focal\\_sum\(\)](#page-18-0)
- majority/mode: [focal\\_majority\(\)](#page-19-0)
- correlation: [focal\\_correlation\(\)](#page-20-0)

None

**Note:** This tutorial was generated from an IPython notebook that can be downloaded [here.](../../../source/notebooks/tutorial.ipynb)

# <span id="page-7-0"></span>**1.3 Usage example**

```
import focal_stats
import rasterio as rio
import matplotlib.pyplot as plt
import numpy as np
import os
```
Matplotlib is building the font cache; this may take a moment.

os.chdir("../../../")

Loading raster (containing water table depth (Fan et al., 2017)).

```
with rio.open("data/wtd.tif") as f:
   a = f.read(1) .astype(np.float64)a[a == -999.9] = np.name
```
Inspecting the data

```
plt.imshow(a, cmap='Blues', vmax=100)
plt.title("Water table depth")
plt.colorbar()
```
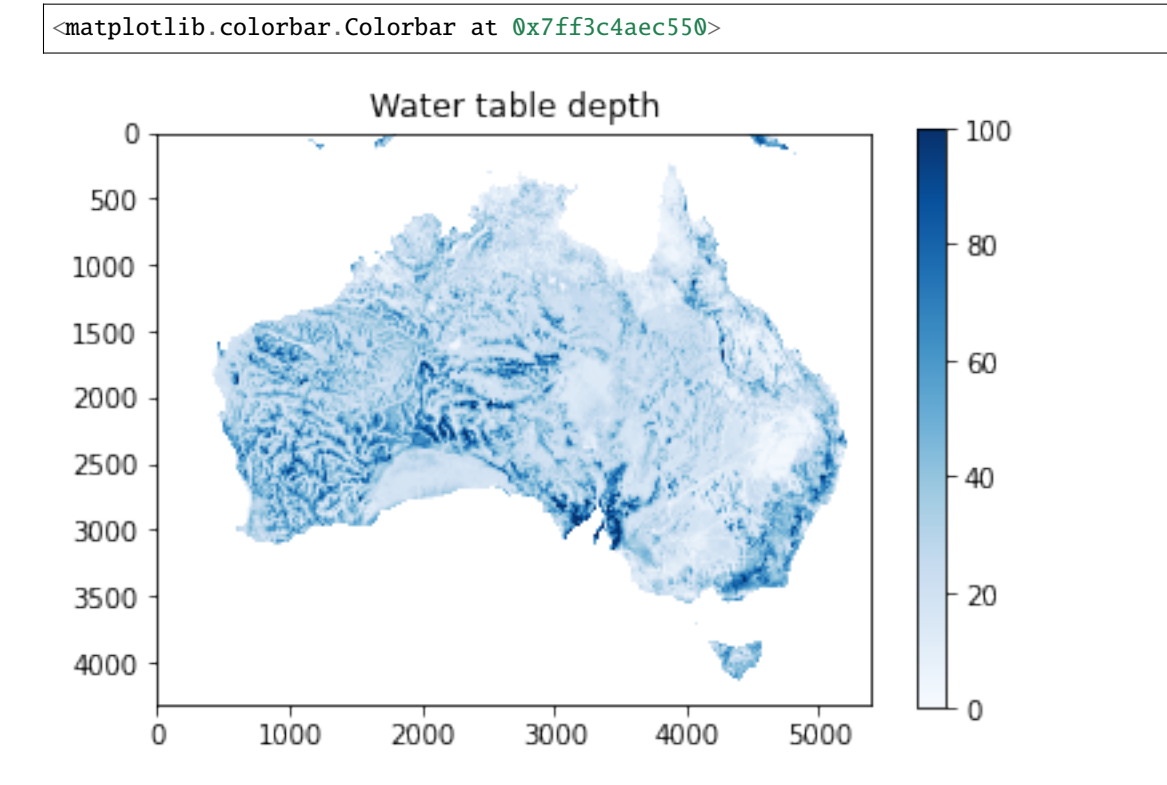

# **1.3.1 Focal statistics**

Calculation of the focal mean:

plt.imshow(focal\_stats.focal\_mean(a, window\_size=15), vmax=100, cmap="Blues")

<matplotlib.image.AxesImage at 0x7ff3c4184b50>

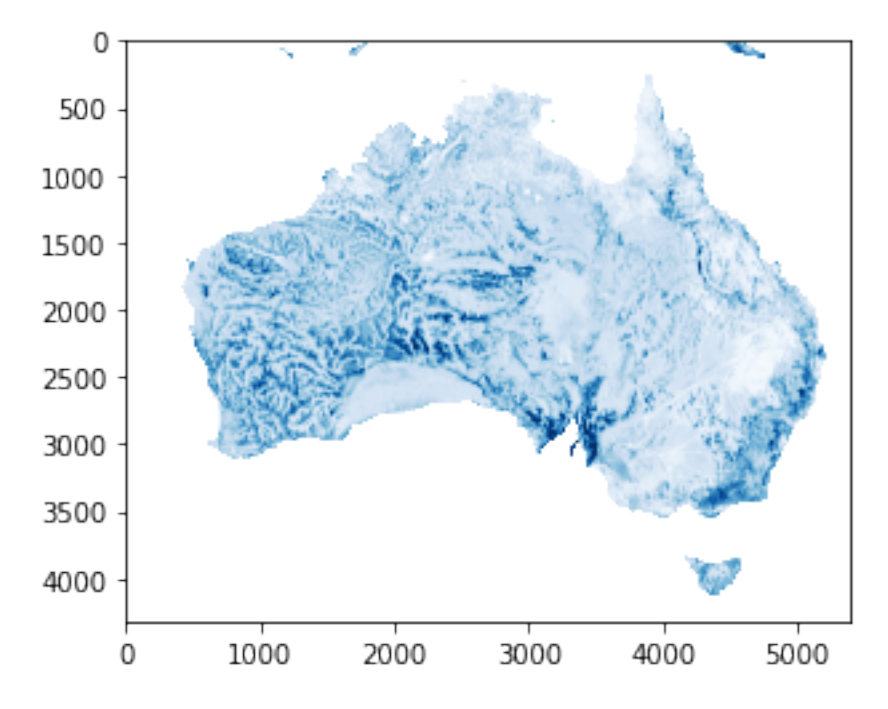

This looks quite similar to the input raster, but with smoothing applied. Let's try a higher window\_size, which should increase the smoothing

plt.imshow(focal\_stats.focal\_mean(a, window\_size=101), vmax=100, cmap="Blues")

<matplotlib.image.AxesImage at 0x7ff3c4112c90>

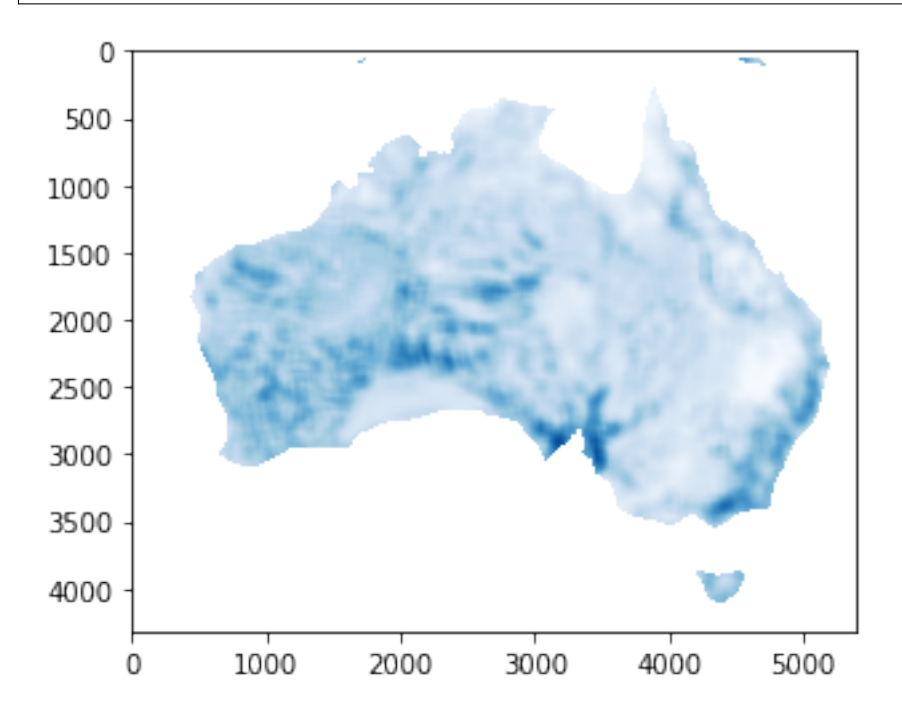

This same functionality can be used to reduce the shape of the raster based on this window\_size.

```
x = focal_stats.focal_mean(a, window_size=108, reduce=True)
plt.imshow(x, vmax=100, cmap="Blues")
```
<matplotlib.image.AxesImage at 0x7ff3c4084b90>

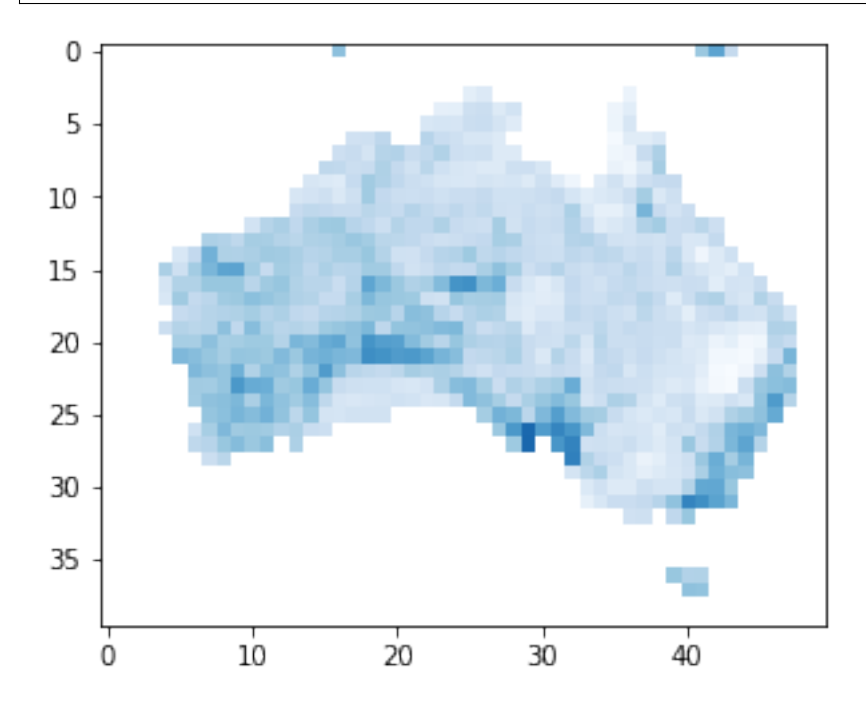

The shape of this new raster is exactly 108 times smaller than the input raster. Note that for this to work both x and y-axes need to be divisible by the window size.

None

**Note:** This tutorial was generated from an IPython notebook that can be downloaded [here.](../../../source/notebooks/custom_focal_stats.ipynb)

# <span id="page-10-0"></span>**1.4 Creating custom focal statistic function**

```
import focal_stats
import rasterio as rio
import matplotlib.pyplot as plt
import numpy as np
import os
```

```
os.chdir("../../../")
```
Loading raster (containing water table depth (Fan et al., 2017)).

```
with rio.open("data/wtd.tif") as f:
   a = f.read(1) .astype(np.float64)a[a == -999.9] = np.name
```
Inspecting the data

```
plt.imshow(a, cmap='Blues', vmax=100)
plt.title("Water table depth")
plt.colorbar()
```
<matplotlib.colorbar.Colorbar at 0x7f3f63ec3e90>

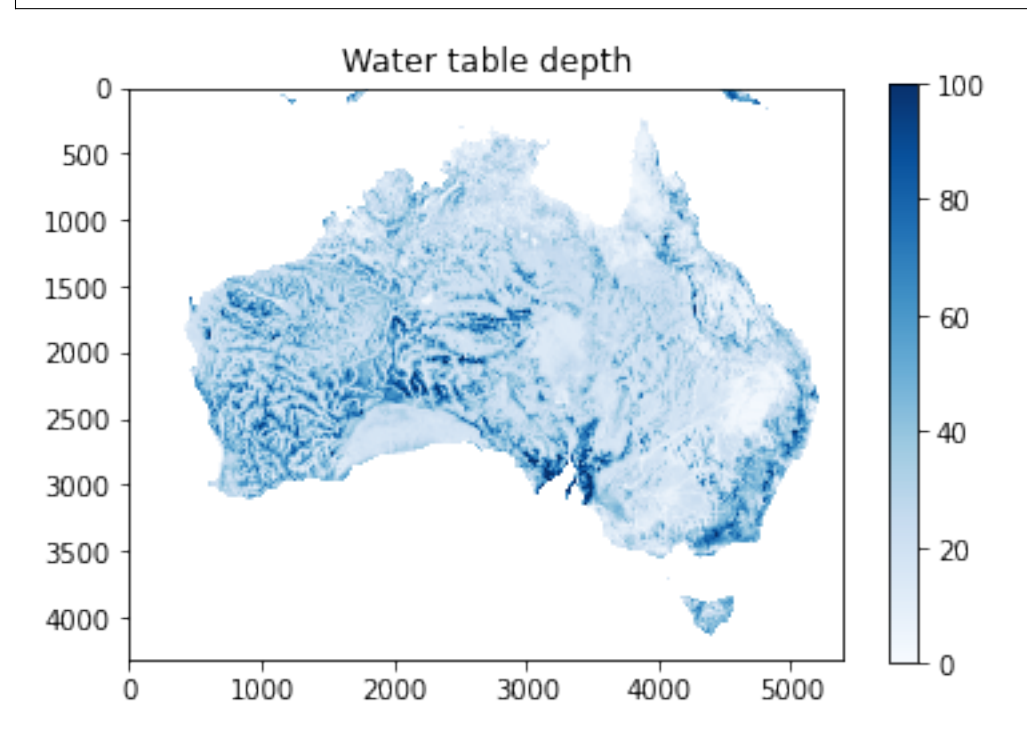

# **1.4.1 Creating custom focal mean**

Firstly, a windowed version of the input raster needs to be defined.

```
a_windowed = focal_stats.rolling_window(a, window_size=5)
print(a.shape, a_windowed.shape)
```
(4320, 5400) (4316, 5396, 5, 5)

This windowed version has a slightly different shape on the first two axes. This is because there is no window behaviour defined on the edges. If this is undesired the original array can be padded with the missing number of columns and rows with numpy.pad. Through this function many different edge value assumptions can be made. Here I use the example of continuing with the closest values.

```
a_padded = np.pad(a, pad_width=2, mode='edge')
a_windowed_padded = focal_stats.rolling_window(a_padded, window_size=5)
print(a.shape, a_windowed_padded.shape)
```
(4320, 5400) (4320, 5400, 5, 5)

This has the result that the input and output raster share their first two axes.

Now the only thing that needs to happen is a mean operation on the third and fourth axes:

 $a_mean = a_windowed-mean(axis=(2, 3))$ 

Plotting this shows that the operation generates an image that is very close to the original raster, with some limited smoothing

plt.imshow(a\_mean, cmap="Blues", vmax=100) plt.colorbar()

<matplotlib.colorbar.Colorbar at 0x7f3f62503510>

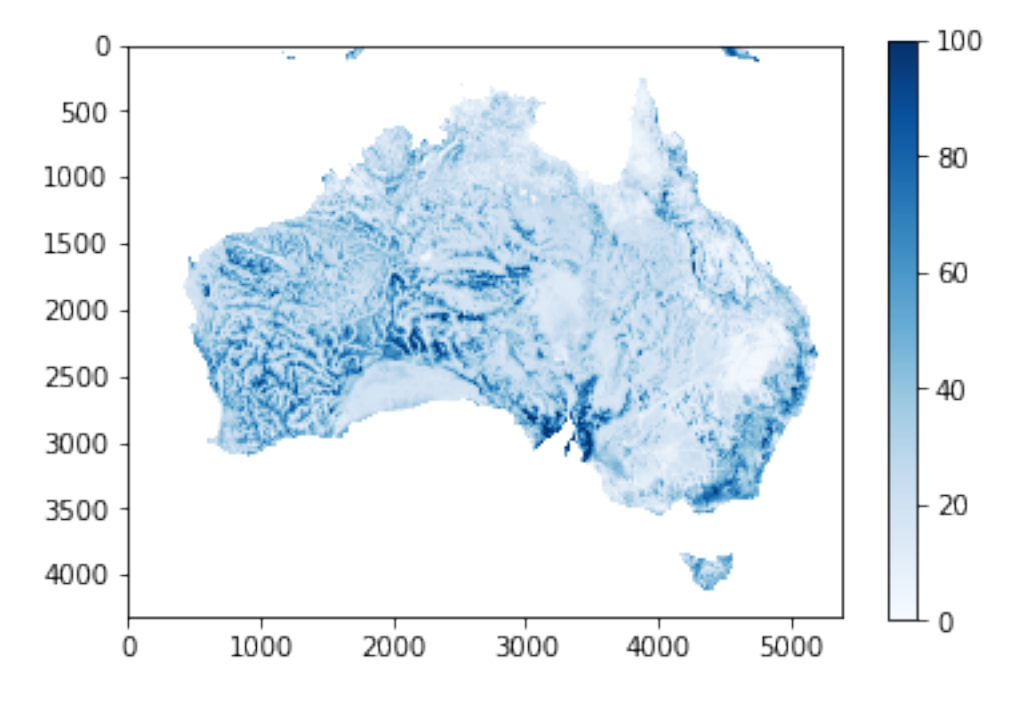

This can be captured in a custom focal\_mean function as follows:

```
def focal_mean(a, window_size):
   a_windowed = focal_stats.rolling_window(a, window_size=window_size)
   return a_windowed.mean(axis=(2, 3))
```
Resulting in the same image:

```
plt.imshow(focal_mean(a, window_size=5), cmap="Blues", vmax=100)
plt.colorbar()
```
<matplotlib.colorbar.Colorbar at 0x7f3f623f4550>

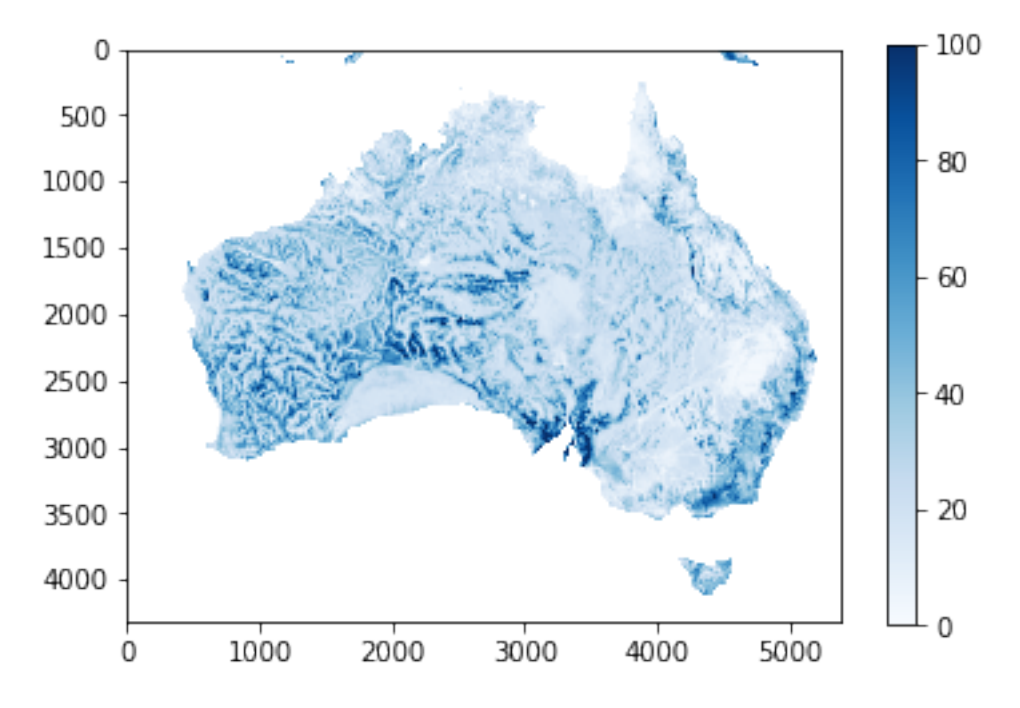

Note that if a single NaN-value was present in the window, it results in a NaN-value. I dealt with this by inserting 0 in the pixels with NaN-values and using the sum of this array divided by the number of valid values per window (e.g. rolling\_sum(~np.isnan(a), window\_size=5)).

# <span id="page-13-0"></span>**1.5 What's new**

# <span id="page-13-1"></span>**1.6 API reference**

# **1.6.1 Focal statistics**

Focal statistics functions operating on array-like input data. They share functionality of window\_size (determining the size of the sliding window), mask (superseding window\_size and allowing for non-rectangular windows), fraction\_accepted (nan-behaviour based on the fraction of available data in the input window) and reduce (switch between returning same shape as input data and patching the sliding window without overlapping, leading to a much smaller output array). [focal\\_correlation\(\)](#page-20-0) calculates the correlation between two arrays in contrast to the other functions that operate on a single array.

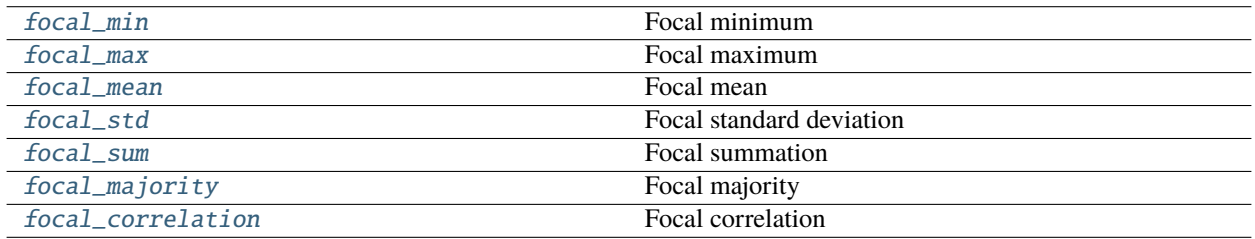

# <span id="page-14-1"></span>**focal\_stats.focal\_min**

# <span id="page-14-0"></span>focal\_stats.focal\_min()

# Focal minimum

# **Parameters**

- **a**  $(\text{array\_like})$  Input array (2D)
- window\_size (int,  $array\_like$ , optional) Size of the window that is applied over a. Should be a positive integer. If it is an integer it will be interpreted as (window\_size, window size). If a list is provided it needs to have the same number of entries as the number of dimensions as a.
- mask (array\_like, optional) A boolean array (2D). If provided, its shape will be used as window\_size, and its entries are used to mask every window.
- fraction\_accepted (float, optional) Fraction of valid cells (not NaN) per window that is deemed acceptable 0: all window are calculated if at least 1 value is present 1: only windows completely filled with values are calculated  $\theta$ -1: fraction of acceptability
- verbose (bool, optional) Verbosity with timing. False by default
- **reduce** (bool, optional) The way in which the windowed array is created. If true, all values are used exactly once. If False (which is the default), values are reduced and the output array has the same shape as the input array, albeit with a border of nans where there are not enough values to calculate the cells.

### **Returns**

# **if** reduce **is False:**

numpy ndarray of the function applied to input array a. The shape will be the same as the input array. The border of the map will be filled with nan, because of the lack of data to calculate the border. In the future other behaviours might be implemented. To obtain only the useful cells the following might be done:

```
>>> window_size = 5
>>> fringe = window_size // 2
\gg ind_inner = np.s_[fringe:-fringe, fringe:-fringe]
\gg a = a[ind_inner]
```
in which case a will only contain the cells for which all data was present

# **if** reduce **is True:**

numpy ndarray of the function applied on input array a. The shape will be the original shape divided by the window\_size. Dimensions remain equal. No border of NaN values is present.

### **Return type**

# <span id="page-15-1"></span>**focal\_stats.focal\_max**

#### <span id="page-15-0"></span>focal\_stats.focal\_max()

Focal maximum

### **Parameters**

- **a**  $(\text{array\_like})$  Input array (2D)
- window\_size (int,  $array\_like$ , optional) Size of the window that is applied over a. Should be a positive integer. If it is an integer it will be interpreted as (window\_size, window size). If a list is provided it needs to have the same number of entries as the number of dimensions as a.
- mask (array\_like, optional) A boolean array (2D). If provided, its shape will be used as window\_size, and its entries are used to mask every window.
- fraction\_accepted (float, optional) Fraction of valid cells (not NaN) per window that is deemed acceptable 0: all window are calculated if at least 1 value is present 1: only windows completely filled with values are calculated  $\theta$ -1: fraction of acceptability
- verbose (bool, optional) Verbosity with timing. False by default
- **reduce** (bool, optional) The way in which the windowed array is created. If true, all values are used exactly once. If False (which is the default), values are reduced and the output array has the same shape as the input array, albeit with a border of nans where there are not enough values to calculate the cells.

#### **Returns**

### **if** reduce **is False:**

numpy ndarray of the function applied to input array a. The shape will be the same as the input array. The border of the map will be filled with nan, because of the lack of data to calculate the border. In the future other behaviours might be implemented. To obtain only the useful cells the following might be done:

```
>>> window_size = 5
>>> fringe = window_size // 2
\gg ind_inner = np.s_[fringe:-fringe, fringe:-fringe]
\gg a = a[ind_inner]
```
in which case a will only contain the cells for which all data was present

# **if** reduce **is True:**

numpy ndarray of the function applied on input array a. The shape will be the original shape divided by the window\_size. Dimensions remain equal. No border of NaN values is present.

#### **Return type**

# <span id="page-16-1"></span>**focal\_stats.focal\_mean**

### <span id="page-16-0"></span>focal\_stats.focal\_mean()

# Focal mean

# **Parameters**

- **a**  $(\text{array\_like})$  Input array (2D)
- window\_size (int,  $array\_like$ , optional) Size of the window that is applied over a. Should be a positive integer. If it is an integer it will be interpreted as (window\_size, window size). If a list is provided it needs to have the same number of entries as the number of dimensions as a.
- mask (array\_like, optional) A boolean array (2D). If provided, its shape will be used as window\_size, and its entries are used to mask every window.
- fraction\_accepted (float, optional) Fraction of valid cells (not NaN) per window that is deemed acceptable 0: all window are calculated if at least 1 value is present 1: only windows completely filled with values are calculated  $\theta$ -1: fraction of acceptability
- verbose (bool, optional) Verbosity with timing. False by default
- **reduce** (bool, optional) The way in which the windowed array is created. If true, all values are used exactly once. If False (which is the default), values are reduced and the output array has the same shape as the input array, albeit with a border of nans where there are not enough values to calculate the cells.

### **Returns**

# **if** reduce **is False:**

numpy ndarray of the function applied to input array a. The shape will be the same as the input array. The border of the map will be filled with nan, because of the lack of data to calculate the border. In the future other behaviours might be implemented. To obtain only the useful cells the following might be done:

```
>>> window_size = 5
>>> fringe = window_size // 2
\gg ind_inner = np.s_[fringe:-fringe, fringe:-fringe]
\gg a = a[ind_inner]
```
in which case a will only contain the cells for which all data was present

# **if** reduce **is True:**

numpy ndarray of the function applied on input array a. The shape will be the original shape divided by the window\_size. Dimensions remain equal. No border of NaN values is present.

### **Return type**

# <span id="page-17-1"></span>**focal\_stats.focal\_std**

#### <span id="page-17-0"></span>focal\_stats.focal\_std()

Focal standard deviation

#### **Parameters**

- **a**  $(\text{array\_like})$  Input array (2D)
- window\_size (int,  $array\_like$ , optional) Size of the window that is applied over a. Should be a positive integer. If it is an integer it will be interpreted as (window\_size, window size). If a list is provided it needs to have the same number of entries as the number of dimensions as a.
- mask (array\_like, optional) A boolean array (2D). If provided, its shape will be used as window\_size, and its entries are used to mask every window.
- fraction\_accepted (float, optional) Fraction of valid cells (not NaN) per window that is deemed acceptable 0: all window are calculated if at least 1 value is present 1: only windows completely filled with values are calculated  $\theta$ -1: fraction of acceptability
- verbose (bool, optional) Verbosity with timing. False by default
- reduce (bool, optional) The way in which the windowed array is created. If true, all values are used exactly once. If False (which is the default), values are reduced and the output array has the same shape as the input array, albeit with a border of nans where there are not enough values to calculate the cells.
- std\_df  $\{1, 0\}$ , optional) Degrees of freedom; meaning if the function is divided by the count of observations or the count of observations minus one. Should be 0 or 1. See [numpy.std\(\)](https://numpy.org/doc/stable/reference/generated/numpy.std.html#numpy.std) for documentation.

#### **Returns**

# **if** reduce **is False:**

numpy ndarray of the function applied to input array a. The shape will be the same as the input array. The border of the map will be filled with nan, because of the lack of data to calculate the border. In the future other behaviours might be implemented. To obtain only the useful cells the following might be done:

```
>>> window_size = 5
\gg fringe = window_size // 2
>>> ind_inner = np.s_[fringe:-fringe, fringe:-fringe]
\gg a = a[ind_inner]
```
in which case a will only contain the cells for which all data was present

### **if** reduce **is True:**

numpy ndarray of the function applied on input array a. The shape will be the original shape divided by the window\_size. Dimensions remain equal. No border of NaN values is present.

#### **Return type**

# <span id="page-18-1"></span>**focal\_stats.focal\_sum**

### <span id="page-18-0"></span>focal\_stats.focal\_sum()

Focal summation

# **Parameters**

- **a**  $(\text{array\_like})$  Input array (2D)
- window\_size (int,  $array\_like$ , optional) Size of the window that is applied over a. Should be a positive integer. If it is an integer it will be interpreted as (window\_size, window size). If a list is provided it needs to have the same number of entries as the number of dimensions as a.
- mask (array\_like, optional) A boolean array (2D). If provided, its shape will be used as window\_size, and its entries are used to mask every window.
- fraction\_accepted (float, optional) Fraction of valid cells (not NaN) per window that is deemed acceptable 0: all window are calculated if at least 1 value is present 1: only windows completely filled with values are calculated  $\theta$ -1: fraction of acceptability
- verbose (bool, optional) Verbosity with timing. False by default
- **reduce** (bool, optional) The way in which the windowed array is created. If true, all values are used exactly once. If False (which is the default), values are reduced and the output array has the same shape as the input array, albeit with a border of nans where there are not enough values to calculate the cells.

# **Returns**

# **if** reduce **is False:**

numpy ndarray of the function applied to input array a. The shape will be the same as the input array. The border of the map will be filled with nan, because of the lack of data to calculate the border. In the future other behaviours might be implemented. To obtain only the useful cells the following might be done:

```
>>> window_size = 5
>>> fringe = window_size // 2
\gg ind_inner = np.s_[fringe:-fringe, fringe:-fringe]
\gg a = a[ind_inner]
```
in which case a will only contain the cells for which all data was present

# **if** reduce **is True:**

numpy ndarray of the function applied on input array a. The shape will be the original shape divided by the window\_size. Dimensions remain equal. No border of NaN values is present.

### **Return type**

# <span id="page-19-1"></span>**focal\_stats.focal\_majority**

# <span id="page-19-0"></span>focal\_stats.focal\_majority()

Focal majority

#### **Parameters**

- **a**  $(\text{array\_like})$  Input array (2D)
- window\_size (int,  $array\_like$ , optional) Size of the window that is applied over a. Should be a positive integer. If it is an integer it will be interpreted as (window size, window size). If a list is provided it needs to have the same number of entries as the number of dimensions as a.
- mask (array\_like, optional) A boolean array (2D). If provided, its shape will be used as window\_size, and its entries are used to mask every window.
- fraction\_accepted (float, optional) Fraction of valid cells (not NaN) per window that is deemed acceptable 0: all window are calculated if at least 1 value is present 1: only windows completely filled with values are calculated  $\theta$ -1: fraction of acceptability
- verbose (bool, optional) Verbosity with timing. False by default
- reduce (bool, optional) The way in which the windowed array is created. If true, all values are used exactly once. If False (which is the default), values are reduced and the output array has the same shape as the input array, albeit with a border of nans where there are not enough values to calculate the cells.
- majority\_mode ({"nan", "ascending", "descending"}, optional) Differt modes of dealing with more than one value occuring equally often:
	- **–** nan: when more than one class has the same score NaN will be assigned
	- **–** ascending: the first occurrence of the maximum count will be assigned
	- **–** descending: the last occurrence of the maximum count will be assigned

#### **Returns**

#### **if** reduce **is False:**

numpy ndarray of the function applied to input array a. The shape will be the same as the input array. The border of the map will be filled with nan, because of the lack of data to calculate the border. In the future other behaviours might be implemented. To obtain only the useful cells the following might be done:

```
>>> window_size = 5
\gg fringe = window_size // 2
>>> ind_inner = np.s_[fringe:-fringe, fringe:-fringe]
\gg a = a[ind_inner]
```
in which case a will only contain the cells for which all data was present

#### **if** reduce **is True:**

numpy ndarray of the function applied on input array a. The shape will be the original shape divided by the window\_size. Dimensions remain equal. No border of NaN values is present.

#### **Return type**

# <span id="page-20-2"></span>**focal\_stats.focal\_correlation**

### <span id="page-20-0"></span>focal\_stats.focal\_correlation()

Focal correlation

# **Parameters**

- a (array-like) Input arrays that will be correlated. If not present in dtype [float64](https://numpy.org/doc/stable/reference/arrays.scalars.html#numpy.float64) it will be converted internally. They have exatly the same shape and have two dimensions.
- **b** ( $\arctan{-1}$ **ike**) Input arrays that will be correlated. If not present in dtype float 64 it will be converted internally. They have exatly the same shape and have two dimensions.
- window\_size (int, optional) Size of the window used for the correlation calculations. It should be bigger than 1, the default is 5.
- mask ( $array\_like$ , optional) A boolean array. Its shape will be used as window size, and its entries are used to mask every window.
- fraction\_accepted  $(f$ *loat* $,  $optional)$  Fraction of the window that has to contain$ not-nans for the function to calculate the correlation. The default is 0.7.
- **reduce** (bool, optional) Reuse all cells exactly once by setting a stepsize of the same size as window\_size. The resulting raster will have the shape: shape/window\_size
- verbose (bool, optional) Times the correlation calculations

### **Returns**

numpy array of the local correlation. If reduce is set to False, the output has the same shape as the input raster, while if reduce is True, the output is reduced by the window size: shape // window size.

### **Return type**

[ndarray](https://numpy.org/doc/stable/reference/generated/numpy.ndarray.html#numpy.ndarray)

# **1.6.2 Rolling functions**

This module additionally implements standalone rolling functions, accepting ND arrays and accepting window\_size, mask and reduce similarly to the focal statistics functionality. It does however not guard against NaN occurrences specifically, staying with the raw numpy behaviour. The functions are intended to be used to define custom focal statistics functionality, potentially in higher than 2D dimensionality.

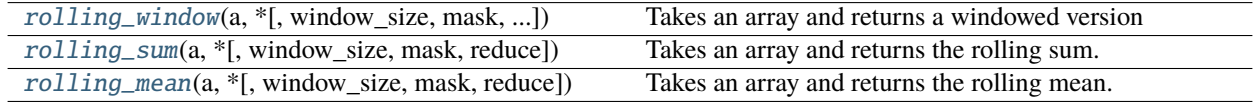

# **focal\_stats.rolling\_window**

<span id="page-20-1"></span>focal\_stats.rolling\_window(*a*, *\**, *window\_size=None*, *mask=None*, *flatten=False*, *reduce=False*, *\*\*kwargs*) Takes an array and returns a windowed version

### **Parameters**

- **a** (*array\_like*) Input array
- window\_size (int,  $array\_like$ , optional) Size of the window that is applied over a. Should be a positive integer. If it is an integer it will be interpreted as (window\_size, )

<span id="page-21-1"></span>\* a.ndim. If a list is provided it needs to have the same length as the number of dimensions as a.

- mask (array\_like, optional) A boolean array. Its shape will be used as window\_size, and its entries are used to mask every window, resulting in dimensionality a.ndim + 1 as the final result, just as in the case of *flatten* is True.
- flatten  $(bool, optional)$  Flag to flatten the windowed view to 1 dimension. The shape of the returned array if set to True will be:

*reduce* **== False:** shape :  $(s - window\_size + 1) + (np.prod(window\_size),)$ 

```
reduce == True:
```
shape : (s // window\_size) + (np.prod(window\_size),)

If set to False (which is the default) the shape of the window will not change and the data will be added in as many dimensions as the input array. The shape will be:

```
reduce == False:
  shape : (s - window size + 1) + (window size)
```

```
reduce == True:
```
shape : (s // window\_size) + (window\_size)

False has the nice property of returning a view, not copying the data while if True is passed, all the data will be copied. This can be very slow and memory intensive for large arrays.

- reduce (bool, optional) Reuse data if set to False (which is the default) in which case an array will be returned with dimensions that are close to the original; see flatten. If set to true, every entry is used exactly once. Creating much smaller dimensions.
- kwargs (dict, optional) Arguments for [as\\_strided\(\)](https://numpy.org/doc/stable/reference/generated/numpy.lib.stride_tricks.as_strided.html#numpy.lib.stride_tricks.as_strided), notably subok and writeable (see numpy documentation).

#### **Returns**

windowed array of the data

#### **Return type**

[ndarray](https://numpy.org/doc/stable/reference/generated/numpy.ndarray.html#numpy.ndarray)

#### **Raises**

ValueError –

- window\_size too bigger than on of the dimensions of the input array
- if reduce is True, the window\_size needs to be an exact divisor for all dimensions of the input array

#### **focal\_stats.rolling\_sum**

<span id="page-21-0"></span>focal\_stats.rolling\_sum(*a*, *\**, *window\_size=None*, *mask=None*, *reduce=False*)

Takes an array and returns the rolling sum. Not suitable for arrays with NaN values.

#### **Parameters**

- **a** (*array\_like*) Input array
- window\_size (int, array\_like, optional) Size of the window that is applied over a. Should be a positive integer. If it is an integer it will be interpreted as (window\_size, ) \* a.ndim. If a list is provided it needs to have the same length as the number of dimensions as a.
- <span id="page-22-2"></span>• mask (array\_like, optional) – A boolean array. Its shape will be used as window\_size, and its entries are used to mask every window, resulting in dimensionality a.ndim + 1 as the final result, just as in the case of *flatten* is True.
- reduce (bool, optional) Reuse data if set to False (which is the default) in which case an array will be returned with dimensions that are close to the original; see flatten. If set to true, every entry is used exactly once. Creating much smaller dimensions.

#### **Returns**

Rolling sum over array a. Resulting shape depends on reduce parameter. See [rolling\\_window\(\)](#page-20-1) for documentation. If a mask is provided, the last dimension has the length of the sum of mask.

#### **Return type**

[ndarray](https://numpy.org/doc/stable/reference/generated/numpy.ndarray.html#numpy.ndarray)

#### **focal\_stats.rolling\_mean**

#### <span id="page-22-1"></span>focal\_stats.rolling\_mean(*a*, *\**, *window\_size=None*, *mask=None*, *reduce=False*)

Takes an array and returns the rolling mean. Not suitable for arrays with NaN values.

#### **Parameters**

- a (array\_like) Input array
- window\_size (int,  $array$ \_like, optional) Size of the window that is applied over a. Should be a positive integer. If it is an integer it will be interpreted as (window\_size, ) \* a.ndim. If a list is provided it needs to have the same length as the number of dimensions as a.
- mask (array\_like, optional) A boolean array. Its shape will be used as window\_size, and its entries are used to mask every window, resulting in dimensionality a.ndim + 1 as the final result, just as in the case of *flatten* is True.
- reduce (bool, optional) Reuse data if set to False (which is the default) in which case an array will be returned with dimensions that are close to the original; see flatten. If set to true, every entry is used exactly once. Creating much smaller dimensions.

#### **Returns**

Rolling mean over array a. Resulting shape depends on reduce parameter. See  $rolling\_window()$  for documentation. If a mask is provided, the last dimension has the length of the sum of mask.

#### **Return type**

[ndarray](https://numpy.org/doc/stable/reference/generated/numpy.ndarray.html#numpy.ndarray)

# <span id="page-22-0"></span>**1.7 License**

focal\_stats is published under a MIT license.

# <span id="page-23-0"></span>**1.8 Indices and tables**

- genindex
- modindex
- search

**INDEX**

# <span id="page-24-0"></span>F

focal\_correlation() (*in module focal\_stats*), [17](#page-20-2) focal\_majority() (*in module focal\_stats*), [16](#page-19-1) focal\_max() (*in module focal\_stats*), [12](#page-15-1) focal\_mean() (*in module focal\_stats*), [13](#page-16-1) focal\_min() (*in module focal\_stats*), [11](#page-14-1) focal\_std() (*in module focal\_stats*), [14](#page-17-1) focal\_sum() (*in module focal\_stats*), [15](#page-18-1)

# R

rolling\_mean() (*in module focal\_stats*), [19](#page-22-2) rolling\_sum() (*in module focal\_stats*), [18](#page-21-1) rolling\_window() (*in module focal\_stats*), [17](#page-20-2)